#### **OpenLab CDS v2.3 Workstation Site Preparation Checklist**

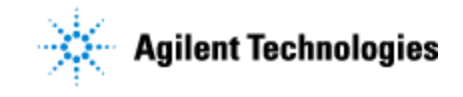

Thank you for purchasing an Agilent instrument. To get you started and to assure a successful and timely installation of your Agilent **software**, please refer to this specification or set of requirements.

Correct site preparation is the key first step in ensuring that your instruments and software systems operate reliably over an extended lifetime. This document is an **information guide and checklist** prepared for you that outlines the supplies, consumables, space and utility requirements for your equipment.

### **Customer Responsibilities**

#### **Make sure your site meets the following prior specifications before the installation date. For details, see specific sections within this checklist, including:**

- $\Box$  The computing environment and the necessary space is made available
- The number & location of electrical outlets for your computer systems and peripherals are planned
- $\Box$  That your site meets the software, hardware and networking specifications below
- $\Box$  Locate your sales order information, software authorization codes and/or software licenses/certificates
- $\Box$  The necessary software media, disks etc. are available including upgrade/update disks
- $\Box$  That a suitable backup solution is identified for your software
- $\Box$  Availability of a system/network administrator as needed to connect to your intranet
- Please consult Other Requirements section below for other product-specific information.
- Complete Final Check: Software Site Preparation Tool. Please visit the following Agilent website to download the Software Installation Site Preparation Tool. [http://www.chem.agilent.com/en-US/Technical-Support/Software-](http://www.chem.agilent.com/en-US/Technical-Support/Software-Informatics/Utilities/Pages/SWSitePrepTool.aspx)[Informatics/Utilities/Pages/SWSitePrepTool.aspx](http://www.chem.agilent.com/en-US/Technical-Support/Software-Informatics/Utilities/Pages/SWSitePrepTool.aspx) This easy-to-use tool verifies that your PC meets the necessary hardware and software pre-requisites

before installing the Agilent software.

#### **If Agilent is delivering installation and familiarization services, users of the instrument should be present throughout these services; otherwise, they will miss important operational, maintenance and safety information.**

### **Important Customer Information**

- 1. If you have questions or problems in providing anything described as a Customer Responsibility above, please contact your local Agilent or partner support/service organization for assistance prior to delivery. In addition, Agilent and/or its partners reserve the right to reschedule the installation dependent upon the readiness of your laboratory.
- 2. Should your site not be ready for whatever reasons, please contact Agilent as soon as possible to re-arrange any services that have been purchased.
- 3. Other optional services such as additional training, operational qualification (OQ) and consultation for user-specific applications may also be provided at the time of installation when ordered with the system, but should be contracted separately.

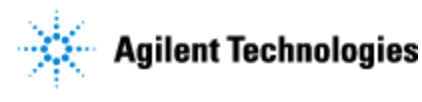

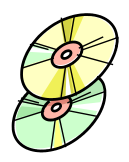

## **Software Specifications for Workstations**

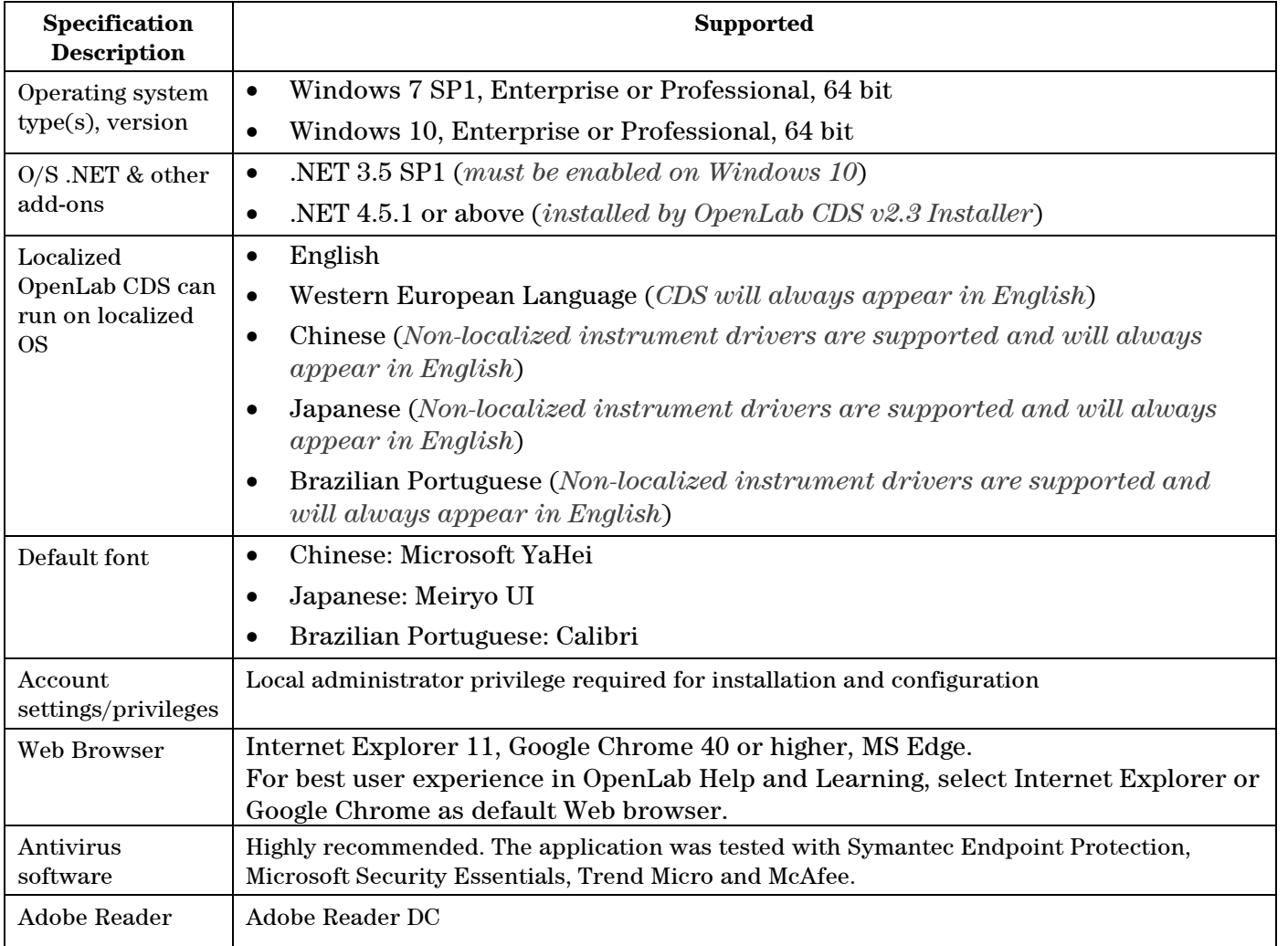

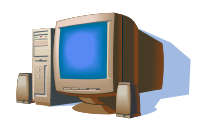

### **Computer Hardware Specifications for Workstations**

#### **Special Notes**

The OpenLab CDS Workstation is available either with storage in the local file system (OpenLab CDS Workstation software) or in a built-in Content Management database (OpenLab CDS Workstation Plus software). An OpenLab CDS Workstation Plus requires higher performing hardware.

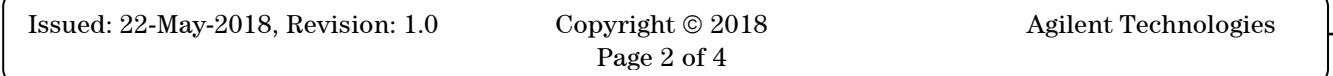

#### **OpenLab CDS v2.3 Workstation Site Preparation Checklist**

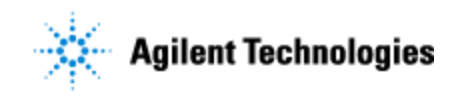

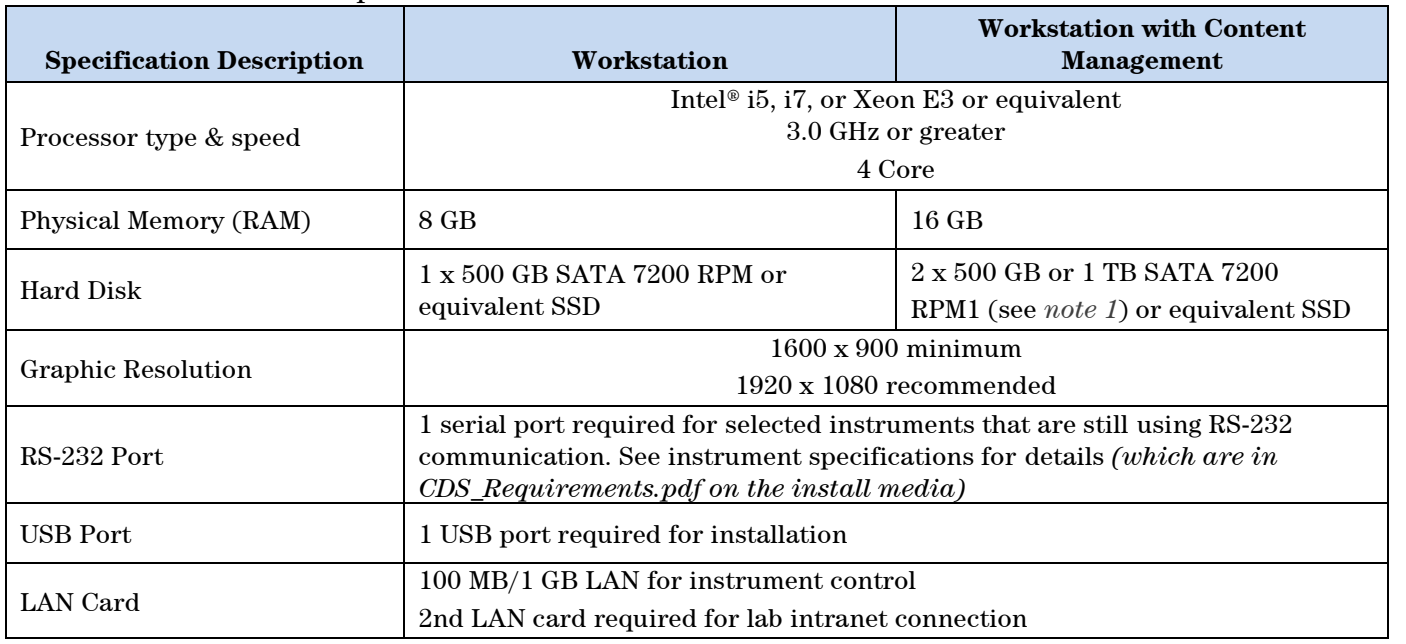

Recommended hardware specifications:

*Note 1: If the computer has a disc array controller we recommend 2 x 1 TB in RAID-1. Note 2: A second LAN interface is recommended to isolate the instrument's data traffic.*

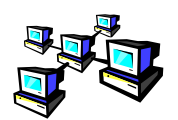

# **Networking Specifications**

When using LAN communications to connect workstation to an instrument, use one of these methods:

- Connect via an isolated switch using standard CAT-5 network cabling.
- LAN communication hardware should be 100/1000 mbps (or higher) speed capable.
- NIC teaming (See *Note 1*): LAN cards should not be teamed on workstations.
- LAN communication must be on the same subnet as instruments, and preferably on the same segment.

*Note 1: Network Interface Card (NIC) teaming is also known as Load Balancing and Failover (LBFO)*

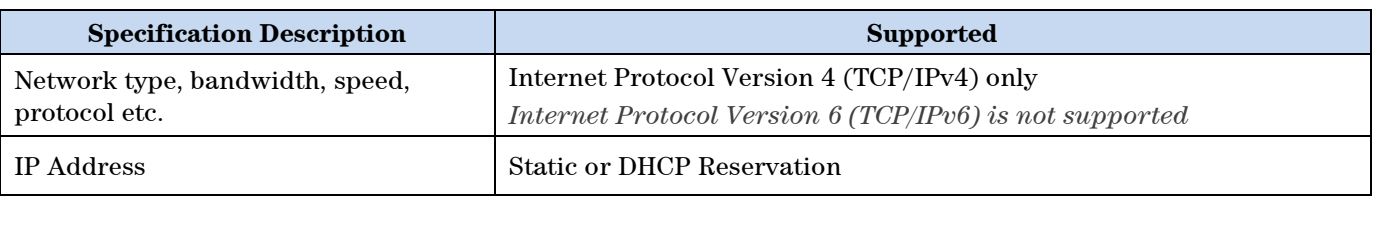

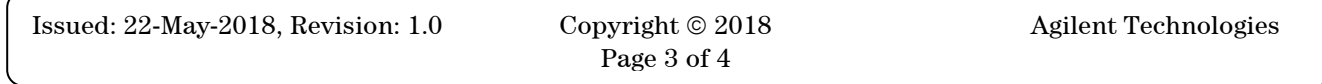

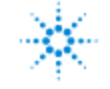

**OpenLab CDS v2.3 Workstation Site Preparation Checklist**

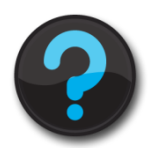

### **Other Requirements**

1. Important web links Microsoft Hardware Compatibility Lists <http://www.microsoft.com/whdc/hcl/default.mspx>

Links to specific O/S fixes, updates needed <http://support.microsoft.com/>

2. Please refer to the manual **CDS\_Requirements.pdf** on the installation media for supported instruments and firmware requirements.

### **Important Customer Web Links**

- $\Box$  For additional information about our solutions, please visit our web site at [http://www.agilent.com](http://www.agilent.com/)
- $\Box$  Need to get information on your product? [http://www.agilent.com/en-us/products/software-informatics/chromatography-data](http://www.agilent.com/en-us/products/software-informatics/chromatography-data-systems/openlab-cds)[systems/openlab-cds](http://www.agilent.com/en-us/products/software-informatics/chromatography-data-systems/openlab-cds)
- □ Need to know more? Customer Education – <http://www.agilent.com/crosslab/university/>
- $\Box$  Need technical support, FAQs? [https://www.agilent.com/en/products/software](https://www.agilent.com/en/products/software-informatics/chromatography-data-systems/openlab-cds#support)[informatics/chromatography-data-systems/openlab-cds#support](https://www.agilent.com/en/products/software-informatics/chromatography-data-systems/openlab-cds#support)
- $\Box$  Need supplies? <http://www.agilent.com/en-us/products/lab-supplies/chromatography-spectroscopy>
- $\Box$  OpenLab CDS Software Updates [https://agilent.subscribenet.com](https://agilent.subscribenet.com/) (for any questions related to your account, please email to [subscribenet\\_support@agilent.com\)](mailto:subscribenet_support@agilent.com)
- OpenLab CDS Software Status Bulletin (SSB) <https://www.agilent.com/cs/library/support/Patches/SSBs/M84xx.html>